$2009$  4 18

https://www.100test.com/kao\_ti2020/565/2021\_2022\_2009\_E5\_B9\_ B44\_E6\_9C\_c98\_565144.htm 2009 4 考试你准备了没?考计算机等级一级朋友可以多关注一下百考

 $2009$  4

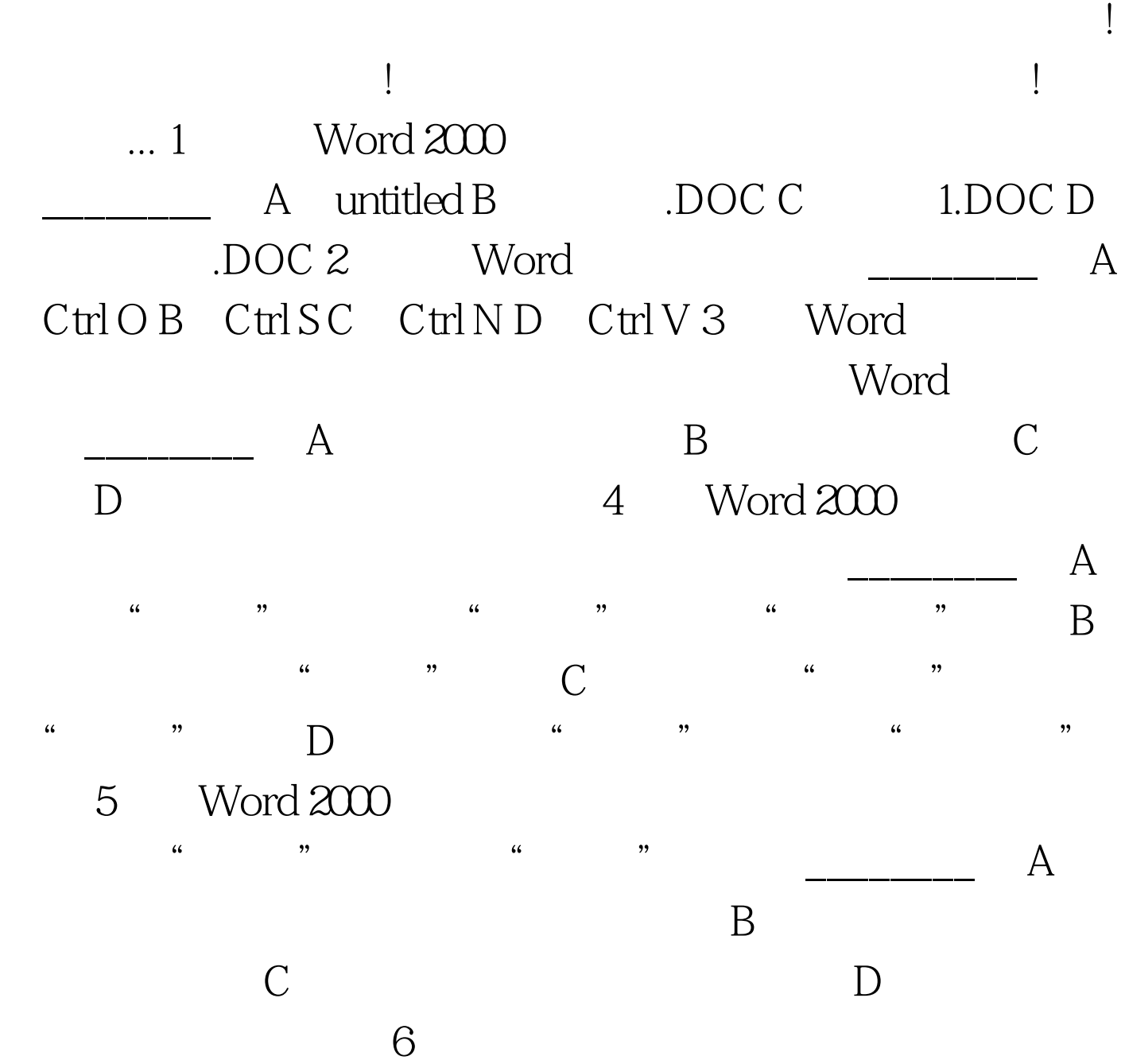

 $\begin{array}{cccccccccccccccccc} & & A & & & & & \cdots & & & & \cdots & & & & & \cdots & & & & \cdots & & & & \cdots & & & & \cdots & & & & \cdots & & & & \cdots & & & & \cdots & & & & & \cdots & & & & \cdots & & & & \cdots & & & & \cdots & & & & \cdots & & & & & \cdots & & & & & \cdots & & & & & \cdots & & & & & \cdots & & & & & \cdots & & & & & \cdots & & & & & \cdots & & & & \cdots & & & & \cdots & & & & & \cdots & & & & \cdots & & & & \cdots & & & & & \cdots & & & & &$ 

B<sup>"</sup> \* "

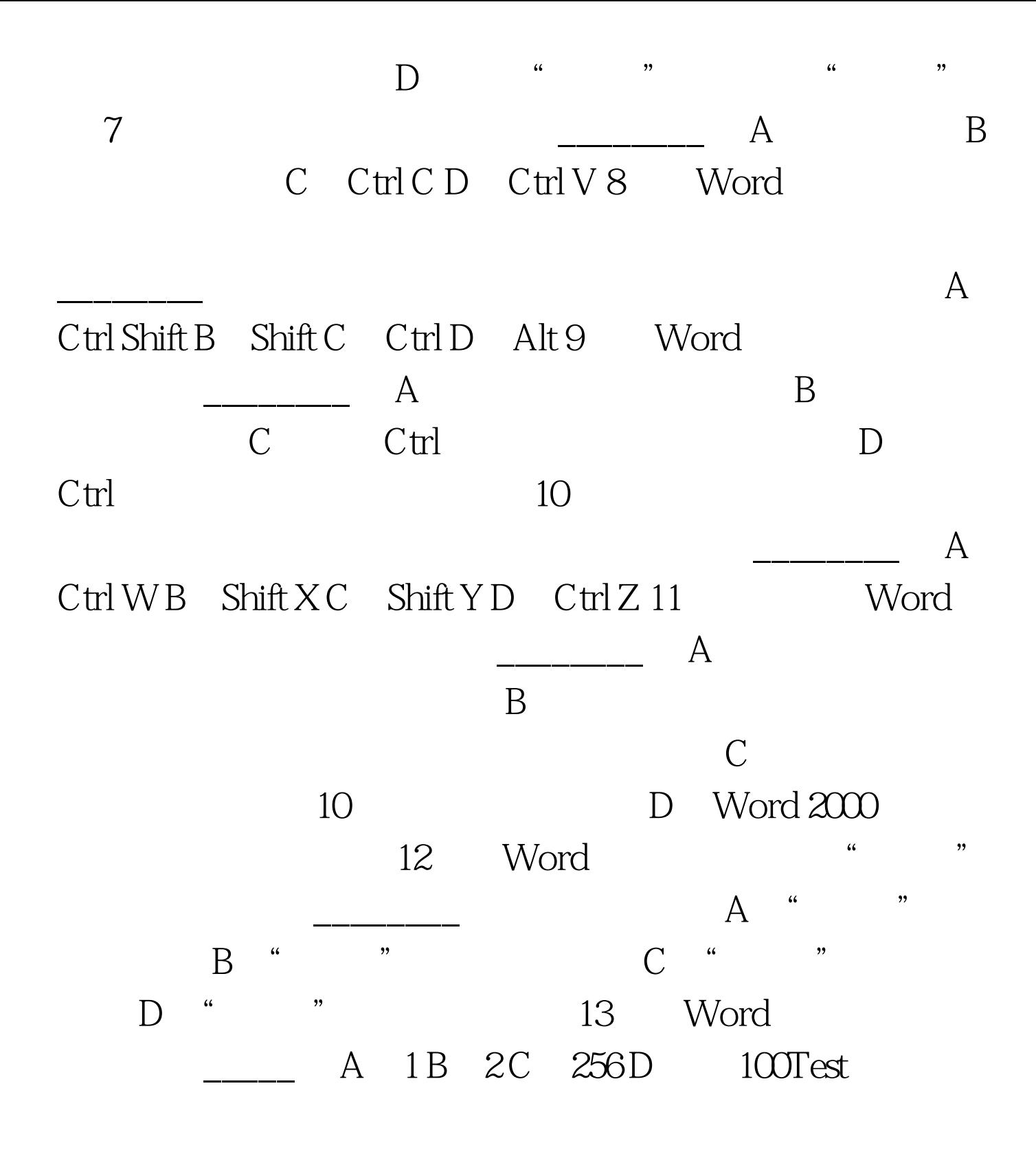

www.100test.com